# **نتايج يك كُد فرترن براي محاسبه دوز غدهاي در ماموگرافي با استفاده از پارامترهاي Wu-Sobol**

 \* علي اصغر مولوي <sub>گروه</sub> فيز*يك. دانشكده علوم، دانشگاه تربيت معلم* قضمين دوز دقيق و سريع، مؤثر است. سبزوار \*نويسنده مسئول: سبزوار، گروه فيزيك، دانشكده علوم، دانشگاه تربيت معلم سبزوار، صندوق پستي .397 تلفن: 4411161 0571 email: amowlavi@sttu.ac.ir  **چكيده زمينه <sup>و</sup> هدف:** نوشتن يك كُد كامپيوتري براي محاسبه متوسط دوز جذبي غدهاي در ماموگرافي براي **روش بررسي:** در اين پژوهش، با استفاده از پارامترهاي محاسبه شده توسط Wu-Sobol، يك كُد براي محاسبه دوز به زبان فرترن نوشته شده است. اين كُد كامپيوتري، دوز را براي ماموگرامهاي با هدف- فيلتر Mo-Mo، Rh–Rh و Rh-Mo به ازاي پارامترهاي ورودي: ولتاژ، ضخامت نيم لايه اشعه <sup>X</sup>، ضخامت پستان، و كسر غدهاي بافت پستان محاسبه ميكند. **يافتهها:** با اجراي كُد، تغييرات متوسـط دوز جـذبي غـدهاي بـراي سـه آرايـش هـدف– فيلتـر و بـه ازاي cm 4=d، mm 0/34=HVL، و 0/5=g بر حسب ولتاژ لامپ اشعه <sup>X</sup> دسـتگاه مـاموگرام، و تغييـرات آن بـر حسب درصد غدهاي بافـت پـستان بـه ازاي 25=kV، mm 0/34=HVL، و cm 4=d محاسـبه شـده اسـت. همچنين تغييرات متوسط دوز جذبي غدهاي بر حسب HVL اشـعه <sup>X</sup> دسـتگاه مـاموگرام بـه ازاي 28=kV، 4=d، و 0/6=g گزارش شده و نتايج بدست آمده از اين كُد در توافق بسيار خوبي با نتايج ديگران است. **نتيجهگيري**: علاوه بر جامعيت، سرعت و دقت دوز محاسبه شده و استفاده آسان كُد توسط كاربر، ميتـوان از آن براي بهينهسازي دوز تابشي در ماموگرافي استفاده كرد.

**كلمات كليدي**: كُد فرترن، دوز غدهاي، ماموگرافي، پارامترهاي Wu-Sobol.

#### **مقدمه**

ماموگرافي با اشعه <sup>X</sup> شايد يكي از ابداعات بسيار مهم در تشخيص و كنترل سرطانهاي پستان است. قدرت تشخيص سرطان پستان در مراحل اوليه توسط ماموگرافي، حدود دو تا سه برابر آزمايشهاي پزشكي ديگر است. مطابق با گزارشات انجمن سرطان آمريكا، سرطان پستان دومين عامل مرگبار زنان بعد از سرطان ريه در بين سرطانها است و سالانه حدود 40 هزار زن در آمريكا در اثر سرطان پستان جان ميبازند؛ اين در حالي است كه اين آمارها بهدليل تشخيص زودرس و درمان بهتر نسبت به سالهاي قبل تعديل شدهاند.' از اين رو، محاسبه يا اندازهگيري دوز جذبي در ماموگرافي بسيار حائز اهميت است. بافت پستان شامل دو نوع، بافت غدهاي و بافت چربي است.

تخمين متوسط دوز جذبي غدهاي هنگام عكس برداري پستان در ماموگرافی مهم است.<sup>۲-۲</sup> روش متداول برآورد دوز، شامل تعیین پرتودهي پوست (ESE (Exposure Skin Entrance به پستان با ضخامت مشخص است؛ سپس متوسط دوز جذبي غدهاي از جداول تهيه شده به ازاي واحد دوز DgN؛ يعني دوز بر واحد ESE با درونيابي استخراج ميگردد كه وابسته به كسر بافت غدهاي پستان (g(، ضخامت پستان (d(، ولتاژ دستگاه ماموگرام (kV (و همچنين به ضخامت نيم لايه (HVL (طيف اشعه <sup>X</sup> ميباشد. Wu و همكارانش، در سال ،1994 جداول متوسط دوز جذبي غدهاي را به روش مونت در گام بعدي Sobol زير نظر Wu) 1997 (<sup>5</sup> كارلو استخراج كردند. اين جداول را به كمك پردازش دادهها در توابع غير خطي با نرم افزار

Mathematica، پارامترهاي مناسب براي هر يك از هدف- فيلترها را بدست آورد.<sup>۶</sup> نوشتن يك كد كامپيوتري براي محاسبه متوسط دوز جذبي غدهاي در تسريع و دقت تخمين دوز، مؤثر است.

## **روش بررسي**

همانطور كه قبلاً اشاره شد، متوسط دوز جذبي غدهاي تابعي از چهار متغير است كه بهصورت زير ميتوان آن را نشان داد:

$$
D_{gN} = D_{gN}(kV, HVL, d, g)
$$
 (1)

كه HVL خود وابسته به kV و g است. Sobol و Wu با در نظر گرفتن یک تابع شش پارامتری برای  $D_{gN}$  و محاسبه پارامترها برای سه نوع  $ng = \cdot / 0$ ، بافت چربي:  $g = g$ ، بافت  $\sqrt{0}$ ، چربي و  $\sqrt{0}$ ، غده: 0/ بافت كاملاً غدهاي: 1 = g، در نهايت با يك برونيابي چند جملهاي، مقدار دوز براي هر بافت با 1≥ g ≤ 0 را به روش تحليلي بدست آوردند.<sup>۶</sup> تابع دوز انتخاب شده برای این منظور عبارت است از:

 $D_{gN}(g)=D_{gN}(g=0)$ - [3  $D_{gN}(g=0)$  - 4  $D_{gN}(g=0.5)$  +  $D_{gN}(g=1)$ ]g

 $+2[D_{gN}(g=0) - 2 D_{gN}(g=0.5) + D_{gN}(g=1)]g^{2}$  $(7)$ 

7 با استفاده از پارامترهاي Sobol و Wu يك كُد به زبان فرترن نوشتهايم، كه دوز را براي پارامترهاي ورودي: ولتاژ، ضخامت نيم لايه اشعه X، ضخامت پستان، و كسر غدهاي بافت پستان محاسبه ميكند. از مشخصات ديگر اين كُد جامعيت، سرعت، و دقت دوز محاسبه شده و نيز استفاده آسان توسط كاربر است كه ميتوان از آن براي بهينهسازي دوز تابشي در ماموگرافي استفاده كرد.

### **يافتهها**

با اجراي كُد براي وضعيتهاي مختلف، مقدار متوسط دوز جذبي غدهاي به ازاي واحد پرتودهي محاسبه شده است. تغييرات متوسط دوز جذبي غدهاي بر حسب ولتاژ لامپ اشعه X دستگاه ماموگرام براي سه آرايش هدف – فيلتر و به ازاي cm 4=d، mm 0/34=HVL، و 0/5=G در شكل شماره1 نشان داده شده است. ديده ميشود كه با افزايش ولتاژ، تغييرات دوز براي Rh-Rh بسيار شديدتر از Mo-Mo و Rh-Mo است. نتايج مربوط به تغييرات متوسط دوز جذبي غدهاي بر حسب درصد غدهاي بافت پستان به ازاي 25=kV، mm 0/34=HVL، و cm 4=d براي همان سه آرايش هدف – فيلتر در شكل شماره2

نمايش داده شده است. شكل شماره3 تغييرات متوسط دوز جذبي غدهاي بر حسب HVL اشعه X دستگاه ماموگرام براي سه آرايش هدف – فيلتر و به ازاي 28=kV، 4=d، و 0/6=G را نشان ميدهد. نتايج بدست آمده در توافق خوبي با نتايج Wu، Dance و همكارانش میباشد.<sup>هو</sup>" در شكل شماره۴ نتايج مونت كارلوي Wu و همكارانش و نتايج حاصل از كُد به ازاي cm 4=d، mm 0/26=HVL، و 0/5=G نشان داده شده است. از كُد نوشته شده ميتوان براي محاسبه دوز در وضعيتهاي مختلف استفاده كرد.

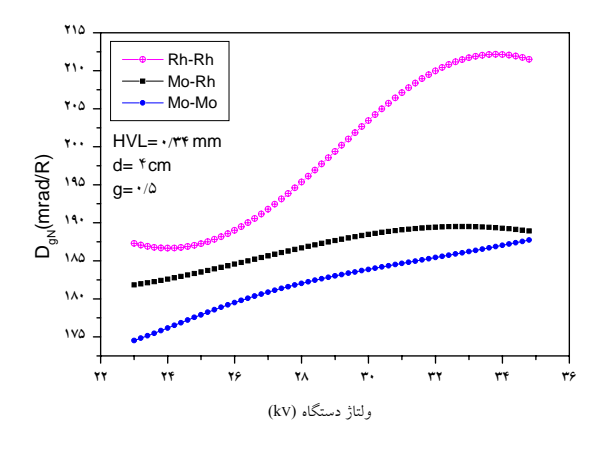

**شكل:1- تغييرات متوسط دوز جذبي غدهاي بر حسب ولتاژ لامپ اشعه <sup>X</sup> دستگاه ماموگرام براي سه آرايش هدف – فيلتر و به ازاي cm 4 =d، mm 0/34 = HVL، و .G=0/5**

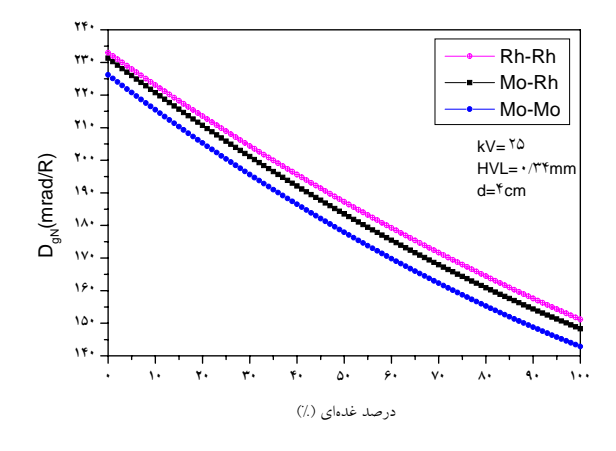

**شكل:2- تغييرات متوسط دوز جذبي غدهاي بر حسب درصد غدهاي بافت پستان به ازاي 25=kV، mm 0/34=HVL، و cm 4=d براي سه آرايش هدف – فيلتر** 

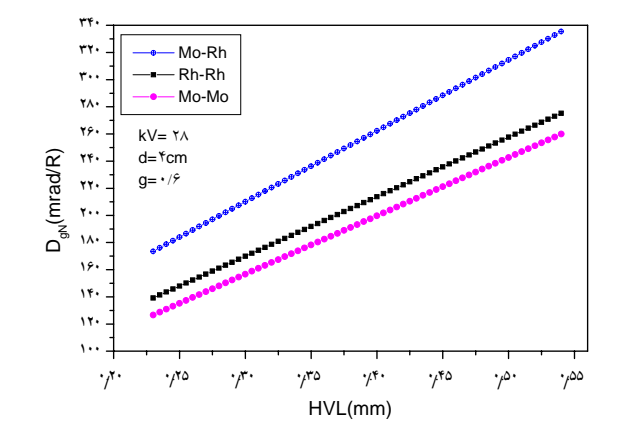

**شكل:3- تغييرات متوسط دوز جذبي غدهاي بر حسب HVL اشعه <sup>X</sup> دستگاه ماموگرام براي سه آرايش هدف – فيلتر و به ازاي 28=kV، 4=d، و 0/6=G** 

خوبي است. در اين پژوهش، نتايج كُد فرترن محاسبه دوز براي ماموگرامهاي با هدف -فيلتر Mo-Mo، Rh–Rh و Rh-Mo ارائه شد كه در توافق بسيار خوبي با نتايج ديگران است. استفاده از اين كُد ميتواند براي كاربران در حوزه فيزيك پزشكي ساده و مفيد باشد.

**بحث**

محاسبه متوسط دوز جذبي غدهاي به روش مونت كارلو اگر چه دقيق و علمي است ولي مستلزم حجم زيادي از محاسبات است. روش Sobol و Wu در پارامتري كردن متوسط دوز جذبي غدهاي و بدستآوردن يكروش تحليلي براي آن، مناسب، سريع و داراي دقت

#### **References**

- 1. Bruce M, Mammography Regulatory Issues. Radiation Safety Section Michigan Department of Consumer and Industry Services. [cited 2001]; [http://www.fda.gov/cdrh/mammography]. Available from: URL.
- 2. Dance DR, Skinner CL, Carlsson GA. Breast dosimetry. *Appl Radiat Isot* 1999; 50: 185-203.
- 3. Dance DR. Monte Carlo calculation of conversion factors for the estimation of mean glandular breast dose. *Physics in Medicine and Biology* 1990; 35: 1211-1219.
- 4. Jing Z, Huda W, Walker JK: Scattered radiation in scanning slot mammography. *Med Phys* 1998; 25: 1111-7.
- 5. Wu X, Gingold EL, Barnes GT, Tucker DM. Normalized average glandular dose in molybdenum target-rhodium filter and rhodium target-rhodium filter mammography. *Radiology* 1994; 193: 83-9.
- 6. Sobol WT, Wu X. Parametrization of mammography normalized average glandular dose tables. *Med Phys* 1997; 24: 547-54.
- 7. Microsoft FORTRAN PowerStation 4.0 software, Microsoft Company, 1994.

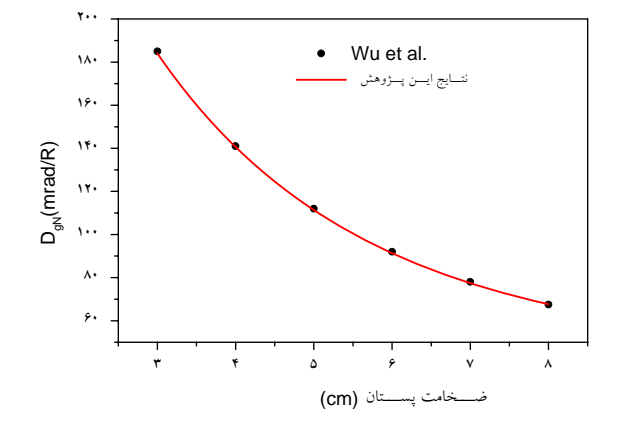

**شكل:4- نتايج مونت كارلوي Wu و همكارانش و نتايج حاصل از كد به ازاي**

 **G=0/5 و ،HVL=0/26 mm ،d=4 cm**

# FORTRAN Code for Glandular Dose Calculation in Mammography Using Sobol-Wu Parameters

## **Abstract**

Mowlavi A A. \*

*Department of Physics, School of Sciences, Tarbiat Moallem University of Sabzevar* 

*Background***:** Accurate computation of the radiation dose to the breast is essential to mammography. Various the thicknesses of breast, the composition of the breast tissue and other variables affect the optimal breast dose. Furthermore, the glandular fraction, which refers to the composition of the breasts, as partitioned between radiation-sensitive glandular tissue and the adipose tissue, also has an effect on this calculation. Fatty or fibrous breasts would have a lower value for the glandular fraction than dense breasts. Breast tissue composed of half glandular and half adipose tissue would have a glandular fraction in between that of fatty and dense breasts. Therefore, the use of a computational code for average glandular dose calculation in mammography is a more effective means of estimating the dose of radiation, and is accurate and fast.

*Methods***:** In the present work, the Sobol-Wu beam quality parameters are used to write a FORTRAN code for glandular dose calculation in molybdenum anode-molybdenum filter (Mo-Mo), molybdenum anode-rhodium filter (Mo-Rh) and rhodium anode-rhodium filter (Rh-Rh) target-filter combinations in mammograms. The input parameters of code are: tube voltage in kV, half-value layer (HVL) of the incident x-ray spectrum in mm, breast thickness in cm (d), and glandular tissue fraction (g).

*Results*: The average glandular dose (AGD) variation against the voltage of the mammogram X-ray tube for  $d = 4$  cm,  $HVL = 0.34$  mm Al and  $g=0.5$  for the three filter-target combinations, as well as its variation against the glandular fraction of breast tissue for  $kV=25$ , HVL=0.34, and d=4 cm has been calculated. The results related to the average glandular absorbed dose variation against HVL for  $kV = 28$ , d=4 cm and g= 0.6 are also presented. The results of this code are in good agreement with those previously reported in the literature. *Conclusion***:** The code developed in this study calculates the glandular dose quickly, and it is complete and accurate. Furthermore, it is user friendly and useful for dose optimizing in mammography imaging.

*Keywords:* Fortran code, glandular dose, mammography, sobol-wu parameters.

\* Corresponding author: Dept of Physics, School of Sciences, Tarbiat Moallem University of Sabzevar, Sabzevar 397 Tel: +98-571-4411161 email: amowlavi@sttu.ac.ir

مجله دانشكده پزشكي، دانشگاه علوم پزشكي تهران، دوره 60 ، شماره ۳، خرداد ۱۳۸۶